### **FICHE PRATIQUE : REALISER UN ATELIER MAKEY-MAKEY**

**Objectifs** jouer de la musique avec des objets conduisant l'électricité et réaliser une manette de jeu originale à l'aide d 'un circuit éléctrique.

#### **Matériels nécessaires**

-un Pc

-un kit Makey-Makey

-des objets conduisant l'électricité (bananes, carottes, pommes de terre, aluminium, pâte à modeler, bonbons gélatines, mine de critérium, fil de fer, ...)

## **Composant du kit Makey-Makey**

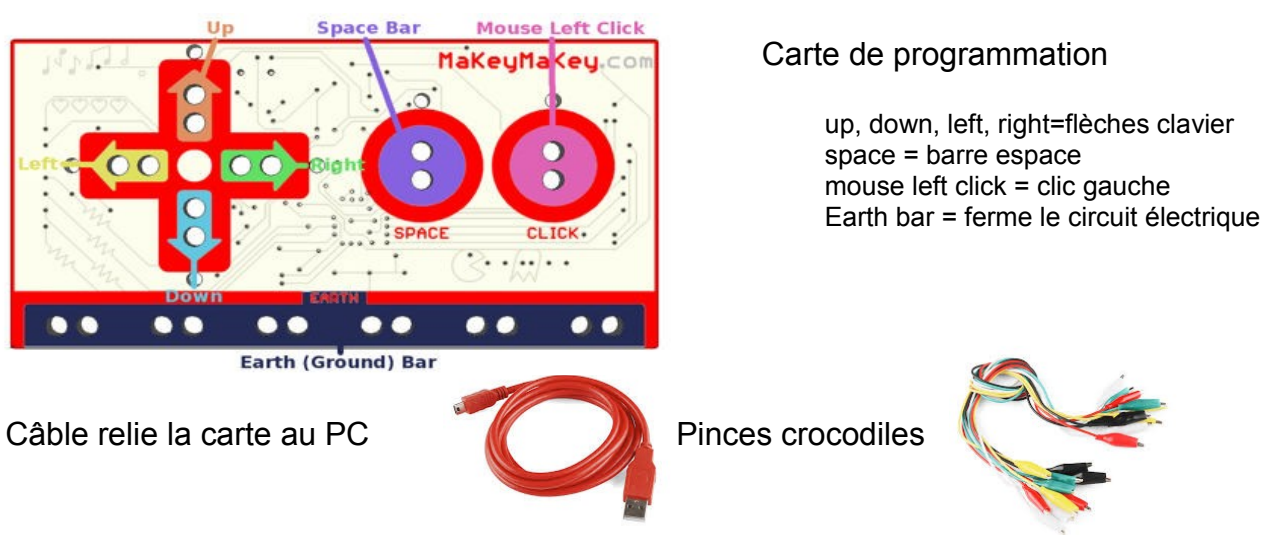

# **Le cri de la carotte**

Matériel nécessaire :

- une carotte
- un couteau de cuisine
- une planche à découper
- un programme sur scratch.mit.edu
- •<http://www.wilhelmscream.net/>

### **L'atelier des comptines**

Objectif : jouer une comptine à l'aide d'objets. Public 3-12 ans

Aucune connaissance requise, se familiariser avec la carte et les pinces crocodiles

- des objets
- des partitions
- makey makey piano<http://makeymakey.com/piano/>

### **Sites de références**

•<https://secouezlecours.wordpress.com/category/makey-makey/>

- •<https://secouezlecours.wordpress.com/>
- •<https://scratch.mit.edu/>
- <http://makeymakey.com/piano/>
- Scream carrot [:https://www.youtube.com/watch?v=o4iTQ7lr2W0](https://www.youtube.com/watch?v=o4iTQ7lr2W0)
- programme scratch : > lettre = note<https://scratch.mit.edu/projects/103853584/>

#### **L'atelier Scratch**

**Objectif :** découvrir les différents menus de Scratch pour jouer un air de musique en utilisant un ordinateur.

Etape 1 : faire avancer le chat Etape 2 : jouer de la musique en créant un instrument original

<https://scratch.mit.edu/>

Identifiant : mediathequecotedor login mediatheque21 !

Yellow submarine/beatles

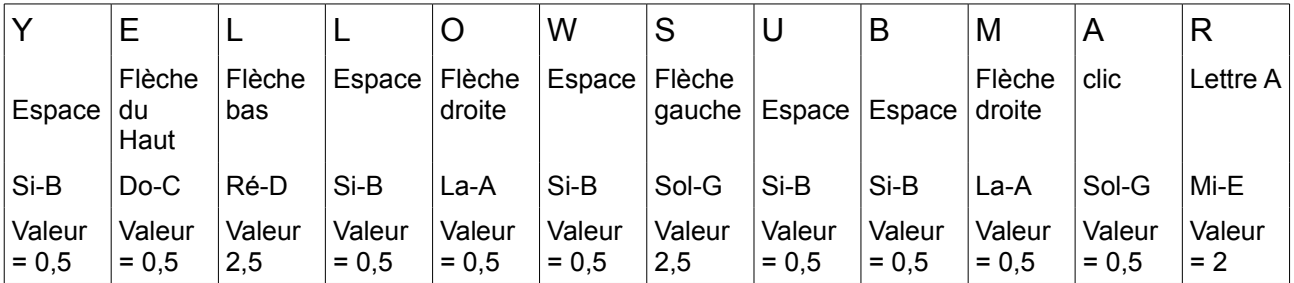

#### Sitographie

Labenbib<http://www.labenbib.fr/index.php?title=Accueil> Secouez le cours<https://secouezlecours.wordpress.com/category/makey-makey/>

Médiathèque Côte-d'Or - Atelier numérique Makey-Makey – Vendredi 6 avril 2017